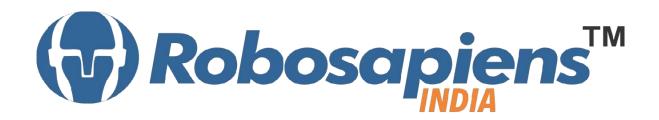

# Course & Kit Content Of

## MATLAB with Robotics Duration 15 Days

Kit Partner

## ROBOMART.com

## **Corporate Office**

Robosapiens Technologies Pvt. Ltd. B 5, Block 'C', Sector-31, Noida-201301

Email: <u>info@robosapi.com</u>/ Website: http://www.robosapi.com Course Name : MATLAB with Robotics

Certification : By Robosapiens Technologies Pvt. Ltd.

Toolkit : **FREE** to Each Participant

### **Detailed Course Content:**

#### 1. Introduction to Basic MATLAB Concepts

- 1.1. What is MATLAB
- 1.2. The dominance of MATLAB over other languages
- 1.3. Power of Matrix computations
- 1.4. Saving and loading a MAT-file
- 1.5. MATLAB's Command Prompt
- 1.6. Basic Reading and Writing Data from a File
- 1.7. The application of MATLAB in various fields of engineering
- 1.8. MATLAB Environment

#### 2. Introduction to Data Storage and Manipulation

- 2.1. Data Types and Operations on Point Values
- 2.2. Boolean and Rational
- 2.3. Strings
- 2.4. Portable Functions
- 2.5. Complex Numbers

#### 3. Arrays and Matrices

- 3.1. What is an array?
- 3.2. Introduction to array operations
- 3.3. Vectors and basic vector operations
- 3.4. Structure Arrays
- 3.5. Cell Arrays
- 3.6. Sparse Matrices

#### 4. Introduction to Mathematical Manipulations

- 4.1. Linear Algebra
- 4.2. Simple matrix manipulation
- 4.3. More complicated matrix operations
- 4.4. Differential Equation

- 4.5. Ordinary Differential Equations
- 4.6. Partial Differential Equations
- 4.7. Various Flow Control used in MATLAB
- 4.8. 2D & 3D graphical Plotting

#### 5. Introduction to Image Processing

- 5.1. What is Image Data
- 5.2. Image Processing Toolbox
- 5.3. Importing Image
- 5.4. How to build a matrix image
- 5.5. Image Display
- 5.6. Image Operations
- 5.7. Image Conversion

#### 6. Image Arithmetic

- 6.1. Adding Images
- 6.2. Multiplying Images
- 6.3. Dividing Images
- 6.4. Spatial Transformation
- 6.5. Resizing Images
- 6.6. Rotating Images
- 6.7. Cropping Images

#### 7. Image Filtration

- 7.1. What is Image Restoration
- 7.2. Noise and Images
- 7.3. Noise Models
- 7.4. Noise removal using spatial domain filtering
- 7.5. Periodic noise
- 7.6. Noise removal using frequency domain filtering

#### 8. Image Processing Tool

- 8.1. Display & Exploration
- 8.2. Geometric Transformation, Spatial Referencing and Image Registration
- 8.3. Image Enhancement
- 8.4. Image Analysis
- 8.5. Image Import, Export & Conversion

#### 9. Morphological Image Processing

- 9.1. Mathematic Morphology
- 9.2. Z2 and Z3
- 9.3. Basic set theory
- 9.4. Logic Operations
- 9.5. Structuring Element
- 9.6. How to describe Structuring Element
- 9.7. Basic Morphological Operations
- 9.8. Erosion
- 9.9. Dilation
- 9.10. Combining Erosion and Dilation
- 9.11. Filtering Application

#### 10. Introduction to Graphical User Interface

#### 11. Introduction to Robotics

- 11.1. History of Robotics
- 11.2. Why Robotics
- 11.3. How Robotics works
- 11.4. Application of Robotics
- 11.5. Current Industrial Robotics
- 11.6. Future of Robotics

#### 12. Introduction to Sensors

- 12.1. What is Sensor?
- 12.2. Various Basic Industrial Sensors-IR- Analog Sensor
- 12.3.IR Digital Sensor
- 12.4. Selection of Sensor
- 12.5. Basic working Technique of Sensor
- 12.6. Application of Sensor
- 12.7. How to Interface Sensor
- 12.8. How to Design Analog/Digital Sensors

#### 13. Introduction to Computational Devices

- 13.1. What is Computational Device?
- 13.2. Microprocessor
- 13.3. Microcontroller
- 13.4. Difference B/W Various Computational Devices

- 13.5. Application of various Computational Devices
- 13.6. Selection of Computational Device
- 13.7. How to use Various Computation Device
- 13.8. Work on AVR Family with Mega Series (ATmega8)

#### 14. How to work on Educational & Engineering Level Actuator

- 14.1.DC Motor
- 14.2.DC Geared Motor

#### 15. Introduction to Driving System/Locomotion

- 15.1. What is Driving System?
- 15.2. Various Types of Driving System
- 15.3. Why need Driving System

#### 16. Introduction to Programming Languages

- 16.1. Various programming Languages
- 16.2. Selection of programming Language
- 16.3. Need of Flow Diagram
- 16.4. How to write First "LED BLINKING" Code in Embedded 'C'
- 16.5. Why always First "LED BLINKING" Code?
- 16.6. Practice on various LED Pattern
- 16.7. Debugging of Error Program

#### 17. Interfacing of Anatomy of Robot

17.1. Assembling of Robot

#### 18. Introduction to LCD Display

- 18.1. Pin Description of 16x2 LCD Display
- 18.2. Application of 16x2 LCD Display
- 18.3. Programming of 16x2 LCD Display

#### 19. Introduction to USART

- 19.1. Mode of Communication
- 19.2. Types of Communication Protocol
- 19.3. Difference between Different Communication Protocol (I2C, SPI, UART)
- 19.4. USART Registers

#### 19.5. Programming USART

### 20. Application and Demos

## **LIVE Projects Covered:**

- 1. LED Blinking
- 2. Running LEDs
- 3. Sand Glass Filling of LEDs
- 4. Decoration LEDs/ LED Patterns Etc.
- 5. Sensor Interfacing
- 6. DC Motor Driving
- 7. Black Line Follower using two IR-Sensor
- 8. White Line Follower using two IR-Sensor
- 9. Wall follower Robot
- 10. Edge Avoider Robot
- 11. Intelligent Line Follower Robot
- 12. Displaying your Name on LCD
- 13. Scrolling Text on LCD
- 14. Blinking Text on LCD
- 15. PC to  $\mu$ C Communication
- 16. µC to PC Communication
- 17. Computer Keyboard Controlled Robot
- 18. 2D & 3D Graphical Representation
- 19. Image Comparison
- 20. Image Pairing
- 21. Matrices Manipulation
- 22. Filtering of Noise
- 23. Red Object Detection
- 24. GUI Based Calculator
- 25. GUI Based Image Transforms
- 26. GUI Switch Controlled Robot
- 27. Ball Tracker Robot
- 28. Collision Avoidance Robot

## **15 Days KIT Contains:**

| S. No. | Name of the Component                                | Quantity | Figure                                                                                                    |
|--------|------------------------------------------------------|----------|----------------------------------------------------------------------------------------------------|
| 1      | Robosapien's Atmega8<br>Development Board            | 1        | Chief In                                                                                                    |
| 2      | USB Cable A to B Type                                | 1        |                                                                                                    |
|        |                                                      |          |                                                                                                    |
| 3      | Robosapien's Educational and<br>Software Material CD | 1        | Carried States                                                                                                    |
| 4      | IR Digital Sensor                                    | 2        | PSI - 06                                                                                                    |
| 5      | 150 RPM Single Shaft BO Rectangle                    | 2        | <b>₩</b>                                                                                                    |
| 6      | Robosapiens Caster Wheel                             | 1        |                                                                                                    |
| 7      | Robosapiens 76mm Wheel                               | 2        | 99                                                                                                    |
| 8      | Robosapiens Chassis Board                            | 1        |                                                                                                    |
| 9      | Screw Driver                                         | 1        |                                                                                                    |
| 10     | Nut Bolt Packet                                      | 1        |                                                                                                    |
| 11     | Robomart USB to TTL Bridge                           | 1        | A VSB 10 TL<br>B STOCK 10 TL<br>THEOREM 10 TL<br>THEOREM 10 TL<br>THE THEOREM 10 TL<br>THEOREM 10 TL<br>THEOREM 10 TL<br>THE THEOREM 10 TL<br>THE THEOREM 10 T |
| 12     | 2X16 LCD Display                                     | 1        |                                                                                                    |
|        |                                                      |          | This is a 2×16 Ine LCD Display                                                                                                    |
| 13     | 4 PIN Female to Female Jumper<br>Wire                | 1        |                                                                                                    |

| 5 PIN remaie to remaie infiniter - 1  | 1    | /                |      |
|---------------------------------------|------|------------------|------|
| 3 PIN Female to Female Jumper<br>Wire | 1    |                  |      |
| 1 PIN Female to Female Jumper<br>Wire | 4    | 9                |      |
| Paper Beg/Box                         | 1    | Social Section 1 |      |
|                                       |      |                  |      |
|                                       | Wire | Wire             | Wire |